# Organisieren & Ordnen der eigenen Forschung

LEILZ

GANISA

eveine

Korrespor

Software

-Tipps & T

-Veranstah

-Orga

LEILZ

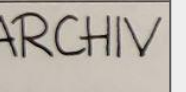

EILZ

 $\circ$ 

henbüch desant sippenbuch nanzeigen

met önliche Hand Ahnenforscherkreis Schorndorf 10.11.2023

-Listen

-Indizes

#### Inhaltsverzeichnis

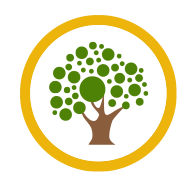

- Was gibt es zu Organisieren & Ordnen
- Welche Arten des Organisieren & Ordnen gibt es
- **● Vorgehensweise beim Organisieren & Ordnen**
	- Papierdokumente vorbereiten (Analog) / Papierdokumente digitalisieren (Digital)
	- Ablage einrichten (Analog) / Ordnersystem einrichten (Digital)
	- Unterlagen indexieren (Analog & Digital)
	- Informationen erfassen (Analog & Digital)
- Color Coding das genealogische Farbsystem

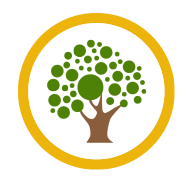

- In der genealogischen Forschung fallen folgende typische Daten und Dokumente an:
	- Originaldokumente und Kopien von Dokumenten
	- Urkunden
	- Verschiedene Medientypen (Fotos, Videos, Sprachaufzeichnungen, …)
	- Digitale Unterlagen, wie heruntergeladene Dateien oder Scans von Dokumenten
	- E-Mails
	- Gespeicherte Webseiten oder PDF-Dateien
	- GEDCOM-Dateien

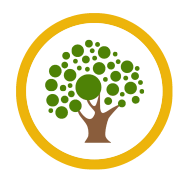

- Je länger man forscht, umso mehr gesammelte Unterlagen liegen vor
- Um noch effizient arbeiten zu können, bedarfs es ein Mindestmaß an Struktur und Organisation
- Eine gute Organisation ermöglicht es, ...
	- Unterlagen und Informationen schnell wiederzufinden
	- einen Überblick über seine Forschung zu bekommen
	- eine strukturierte Ablage und Zugriff auf die Informationen
	- vermeidet doppelte Recherchen, die aus Versehen durchgeführt werden
	- kann auch vielleicht sogar Geld sparen
	- ist auch für andere nachvollziehbar und zugänglich

→ **Thema:** »Forschungsergebnisse mitteilen« oder »Das genealogische Erbe«

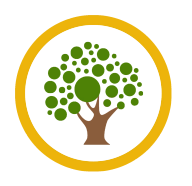

#### Welche Arten des Organisieren & Ordnen gibt es

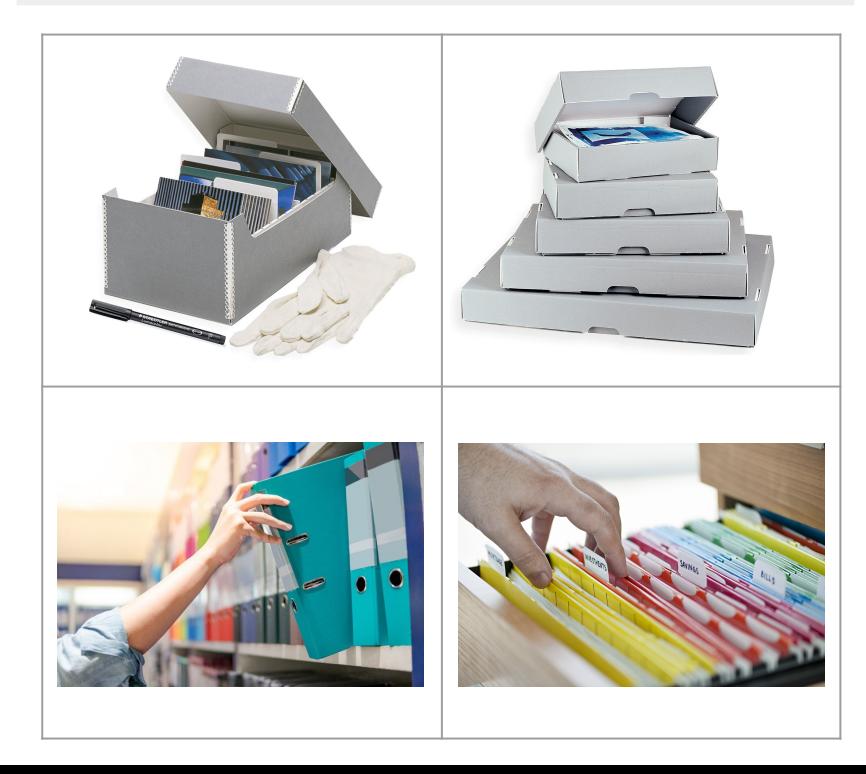

#### **Analoges** Organisieren & Ordnen **Digitales** Organisieren & Ordnen

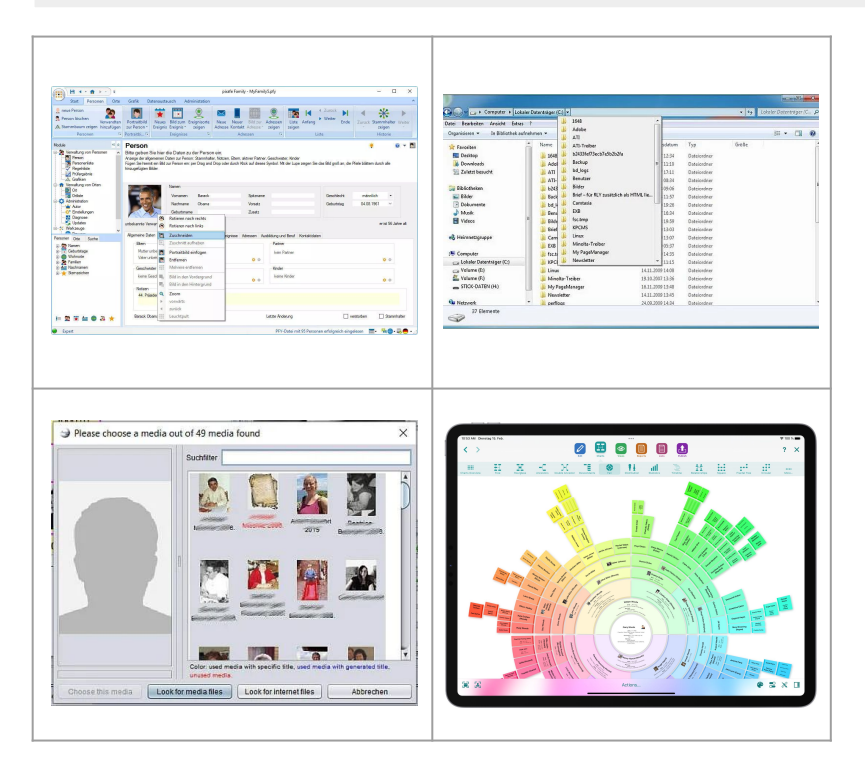

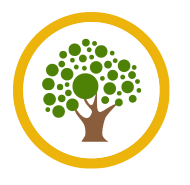

#### Vorgehensweise beim Organisieren & Ordnen

#### **Analoges** Organisieren & Ordnen

- 1. Papierdokumente vorbereiten
- 2. Ablage einrichten
- 3. Unterlagen indexieren
- 4. Informationen erfassen

**Digitales** Organisieren & Ordnen

- 1. Papierdokumente digitalisieren
- 2. Ordnersystem einrichten
- 3. Unterlagen indexieren
- 4. Informationen erfassen
- Nachfolgend wollen wir uns als *Best Practice* die verschiedene Möglichkeiten für **Analog** und **Digital** anschauen
- Die Beispiele sind vielfach nur Anregungen und dürfen jederzeit den persönlichen Ansprüche angepasst, erweitert oder auch kombiniert werden
- Wie vielfach in der Genealogie, gibt es nicht nur **eine** korrekte Vorgehensweise
- Und nichts ist wirklich in Stein gemeißelt!

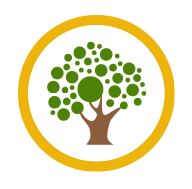

#### Papierdokumente vorbereiten (**Analog**) (Teil 1)

- Originaldokumente müssen sprichwörtlich » mit Samthandschuhe« angefasst werden
- Am besten von jedem Original eine oder mehrere Sicherungskopien erstellen  $\rightarrow$  Kopierer, Foto
- Jedes Originaldokument in eine säurefreie Pergamintasche stecken
- Für die Beschriftung entweder Etiketten benutzen oder direkt auf die Pergamintüten schreiben
- Spezielle Archiv-Beschriftungsstifte oder weichen Bleistift benutzen

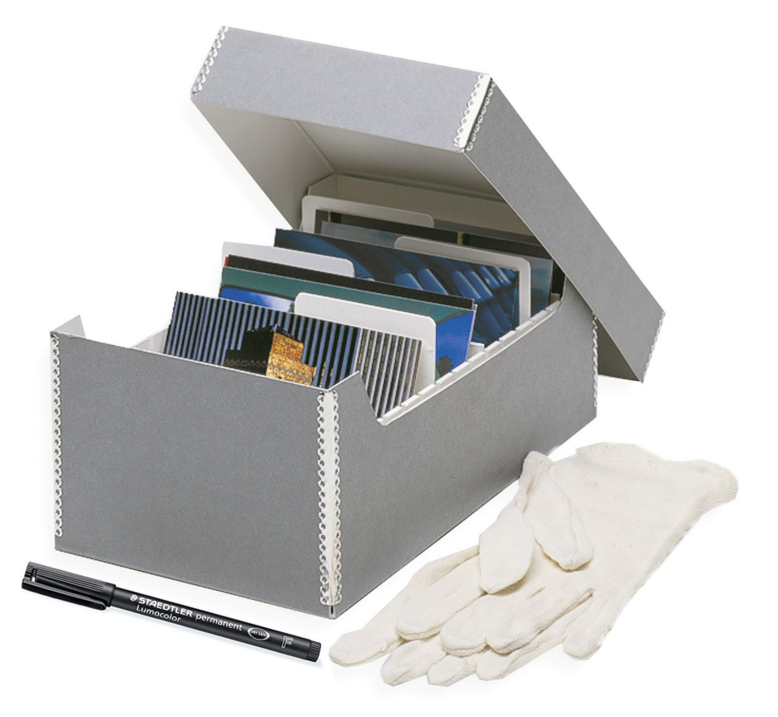

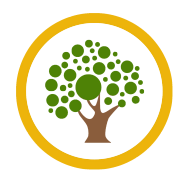

#### **Wichtig!**

- Niemals PVC-Hüllen verwenden, auch wenn diese als dokumentenecht oder weichmacherfrei gekennzeichnet sind
	- → Wenn, dann nur Hüllen aus **Polypropylen**!
- Niemals auf dem Dokument direkt die Beschriftung ausführen  $\rightarrow$  Auch nicht auf der Rückseite!
- Von Anfang an auf spezialisierte Händler für Archivzubehör setzen → **Ein Beispiel: Hans Schröder**, <https://archivbox.com/>

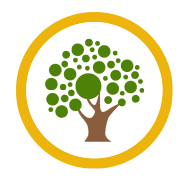

- Für das digitale Organisieren & Ordnen benötigen wir alle Papierdokumente und Fotos in **digitaler Form**
- **Dazu gehören auch unsere Quellen:** alles von Briefen über Kirchenbuchabschriften bis hin zu Original-Urkunden
- **Positiver Nebeneffekt:** wir haben alle Dokumente aus Sicherungszwecke sowohl auf Papier (Original, Kopie oder Ausdruck) als auch digital (Original oder Scan) vorliegen
	- $\rightarrow$  Backup-Funktion

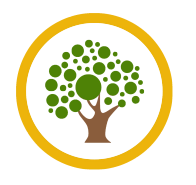

- Optimal hierfür ist ein Scanner, z. B. **Flachbettscanner** oder ein mobiler **Handscanner**
	- $\rightarrow$  Sollte auf alle Fälle bis DIN A4 scannen können
- Alternativ kann man auch eine entsprechende App auf dem Smartphone nutzen
	- → Gute Erfahrung mit **Fast Scanner** für Android gemacht
	- → <https://play.google.com/store/apps/details?id=com.coolmobilesolution.fastscannerfree&hl=de&gl=US>
- Beim Erstellen der digitale Dokumente auf einheitliche Dateiformate achten
- Am besten solche, die etabliert sind und eher zukunftsfähig erscheinen
- Für gescannte Dateien am besten ein Arbeitsverzeichnis erstellen

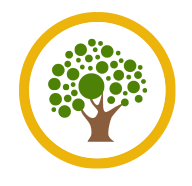

#### Papierdokumente vorbereiten (**Digital**) (Teil 3)

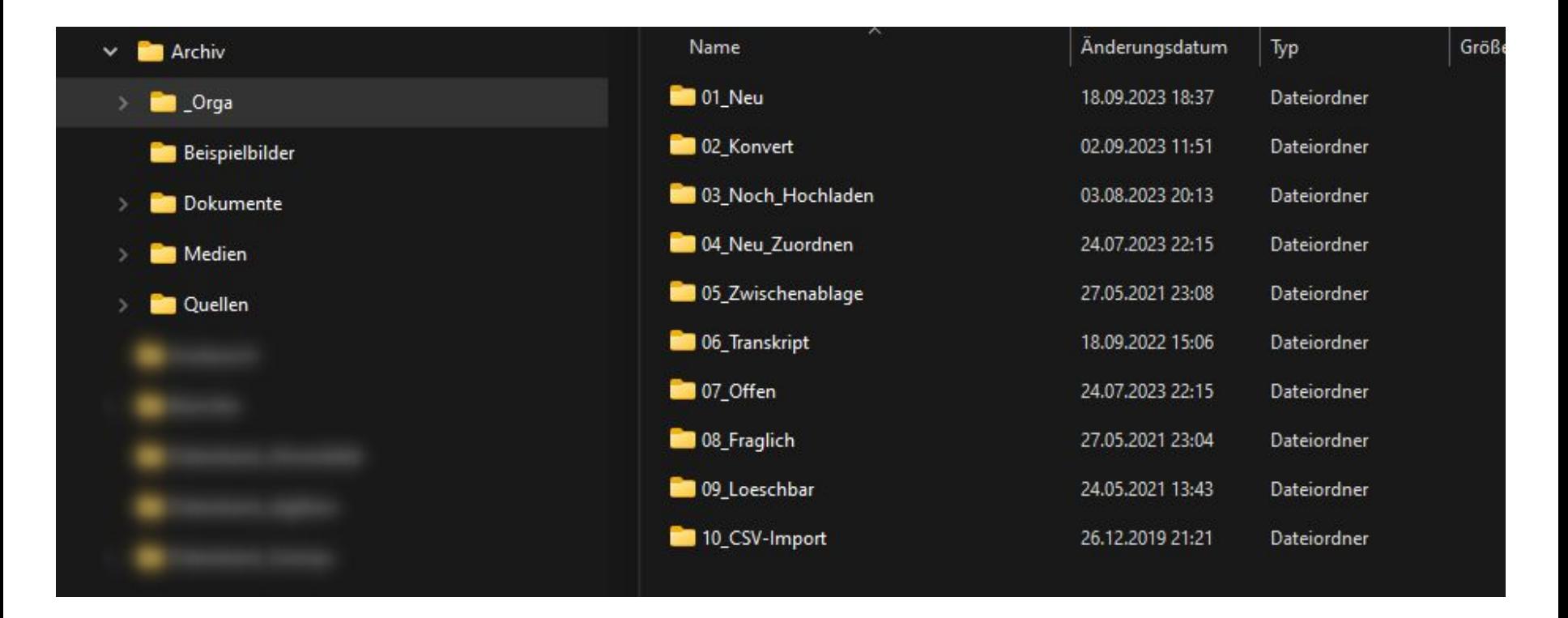

# Papierdokumente vorbereiten (**Analog** & **Digital**) (Teil 1)

- Sowohl für die Beschriftung von Originaldokumenten, als auch für den Dateinamen bei digitalen Dokumenten hat sich eine entsprechende Namenskonvention für die Indizierung bewährt
- Hierbei gibt es verschiedene Definitionen und Konventionen → **Die eine Standard-Namenskonvention** gibt es aber nicht wirklich!
- Am besten ist eine persönliche Namenskonvention, mit der man relativ schnell die hinterlegte Dokumente/Dateien erfassen und identifizieren kann
- Die Namenskonvention sollte dann immer gleichmäßig ausgeführt werden
- Zumeist läßt sich eine Namenskonvention auch später noch anpassen oder verändern
	- Bei einer Vielzahl an Dokumente/Dateien kann sich dies aber durchaus als sehr aufwändig erweisen!

### Papierdokumente vorbereiten (**Analog** & **Digital**) (Teil 2)

**Analoges** Organisieren & Ordnen

**Beispiel 1:**

**0042**

**Johann Adam Geiger Geburtsurkunde (1837)**

**Beispiel 2:**

**(0042) Johann Adam Geiger Familienregister Nr. 18/1837 Dagersheim**

**Digitales** Organisieren & Ordnen **Beispiel 1: 0042\_Geiger-Johann-Adam\_Geburts urkunde\_1837.jpg**

**Beispiel 2:**

**0042\_Geiger-Johann-Adam\_FamRegi ster\_Nr.-18-1837\_Dagersheim.pdf**

## Papierdokumente vorbereiten (**Analog** & **Digital**) (Teil 3)

**Analoges** Organisieren & Ordnen

**Namensmuster erstellen**

**<Nr>**

**<Vorname(n)> <Nachname> <Quellentyp> <Jahr> <Ort?>** **Digitales** Organisieren & Ordnen

**Namensmuster erstellen**

**<Nr>\_<Nachname>-<Vorname>\_ <Quellentyp>\_<Jahr>\_<Ort?>. <Extension>**

- Nummernsystem zur eindeutigen Identifizierung
	- z. B. basierend auf **Kekulé** oder von einem **Genealogieprogramm** übernehmen
- Bei digitalen Dokumente auch auf die Sortierung achten
	- **0042\_Geiger-Johann-Adam\_1837\_Geburtsurkunde.jpg**
	- **○ 0042\_Geiger-Johann-Adam\_1862\_Heiratsurkunde.jpg**
	- **○ 0042\_Geiger-Johann-Adam\_1899\_Sterbeurkunde.jpg**

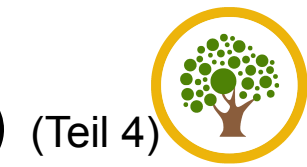

#### Papierdokumente vorbereiten (**Analog** & **Digital**) (Teil 4)

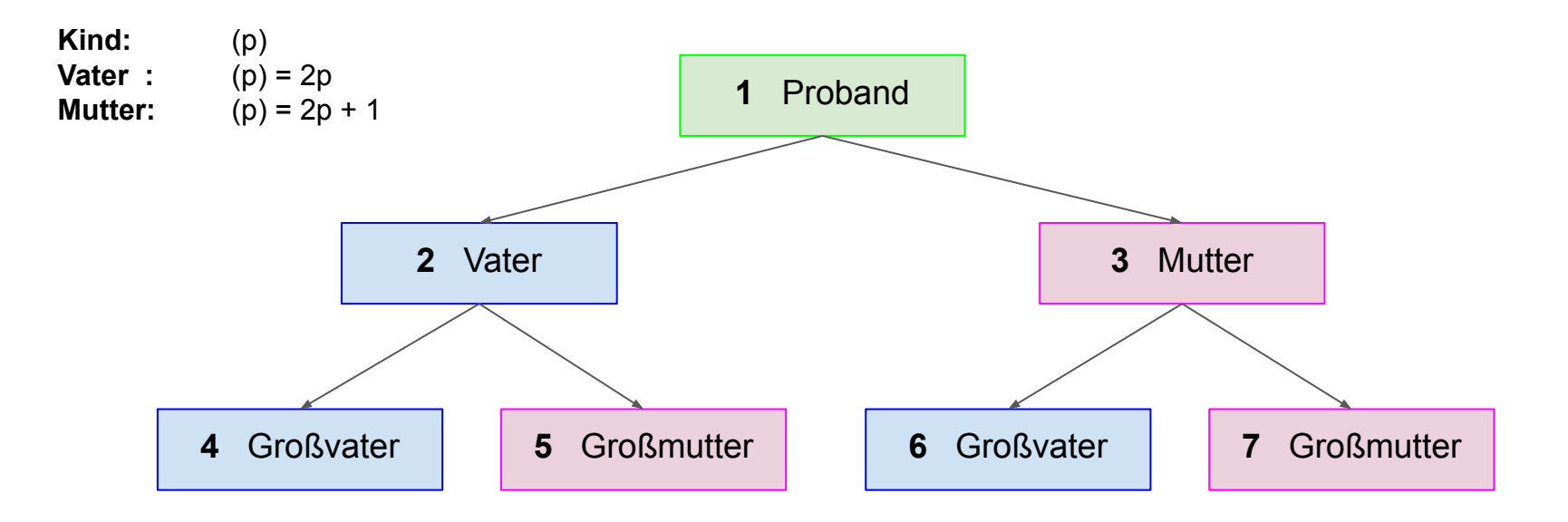

- Bezifferung Gesamtverwandtschaft möglich, kann aber komplex werden
	- https://wiki.genealogy.net/Bezifferung Gesamtverwandtschaft
- Anderungen bei personenbezogene Nummerierungssystem eher schwierig

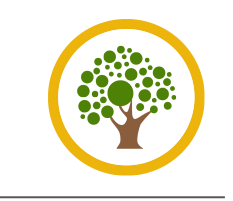

#### Ablage einrichten (**Analog**) (Teil 1)

- Die vorbereitete Originaldokumente müssen in ein Ablagesystem aufgenommen werden
- Mehrere Möglichkeiten der Verwahrung existieren hierbei:
	- Archivboxen
	- Jurismappen
	- Karteikartenbox (z. B. für Fotos)
	- Sammelmappen
	- Hängemappen
	- Rollboxen (für großformatige Dokumente)

 $\circ$  …

● Nachfolgend ein Beispiel mit **Hängemappen**

#### Ablage einrichten (**Analog**) (Teil 2)

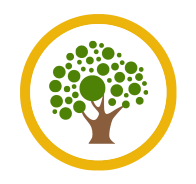

- **Sammel- oder Hängemappen** bewähren sich für die personenbezogene Ablage
- Pro Person genau eine Mappe mit entsprechender Beschriftung
- Kann auf dem gleichen Beschriftungsmuster aufbauen
	- **○ Nummer + Nachname + Vorname**
	- **○ 0042 GEIGER Johann Adam**
- Kann dann platzsparend im Hängeregister organisiert werden
- Alle Dokumente zu der Person werden dann in die entsprechende Mappe eingelegt

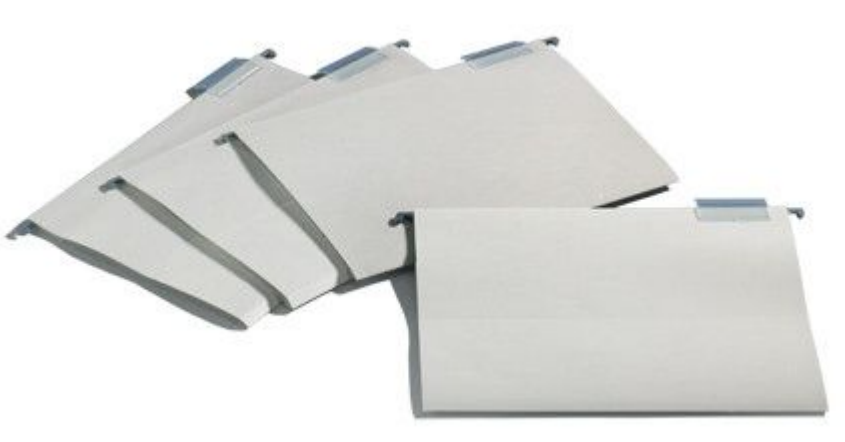

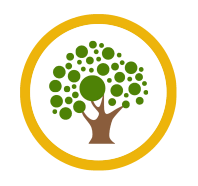

- Die Vielfalt an Ordnerstrukturen anlegen sind auch hier mannigfaltig
- Man kann einfache Ordnerstrukturen erstellen oder tief verschachtelte Hierarchien aufbauen
- Auch hier empfiehlt sich auf eine Namenskonvention zu setzen
	- **Empfehlung:** nahe der Namenskonvention wie bei den Dateinamen!
- **● Beispiele:**
	- **○ 0042\_Johann-Adam-Geiger**
	- **○ 0042\_Geiger\_Johann-Adam**
	- **○ 0042 Geiger Johann Adam**
	- **○ 0042\_GEIGER\_Johann-Adam**
	- **○ 0042 Johann Adam GEIGER**
- Alle gesammelte Unterlagen und Dokumente sollten entsprechend indexiert werden
- Bei beiden Organisationsformen kann dies z. B. in einer Excel-Liste erfolgen
	- Oder jegliche andere tabellarische Form  $\rightarrow$  Datenbank, Register auf Papier, ...
- Über die tabellarische Darstellung wird jedes Dokument entsprechend mit den wichtigsten Daten erfasst
- Und jedes Dokument bekommt nochmals eine eigene **Signatur** zugeordnet
	- Diese kann explizit mit bei der Beschriftung aufgenommen werden, so dass eine spätere Suche nach Dokumente schneller durchgeführt werden kann!
- Bei digitalen Dokumente kann die Indexierung und Erfassung auch durch das **Genealogieprogramm** erfolgen

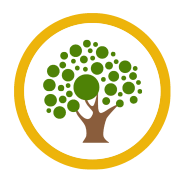

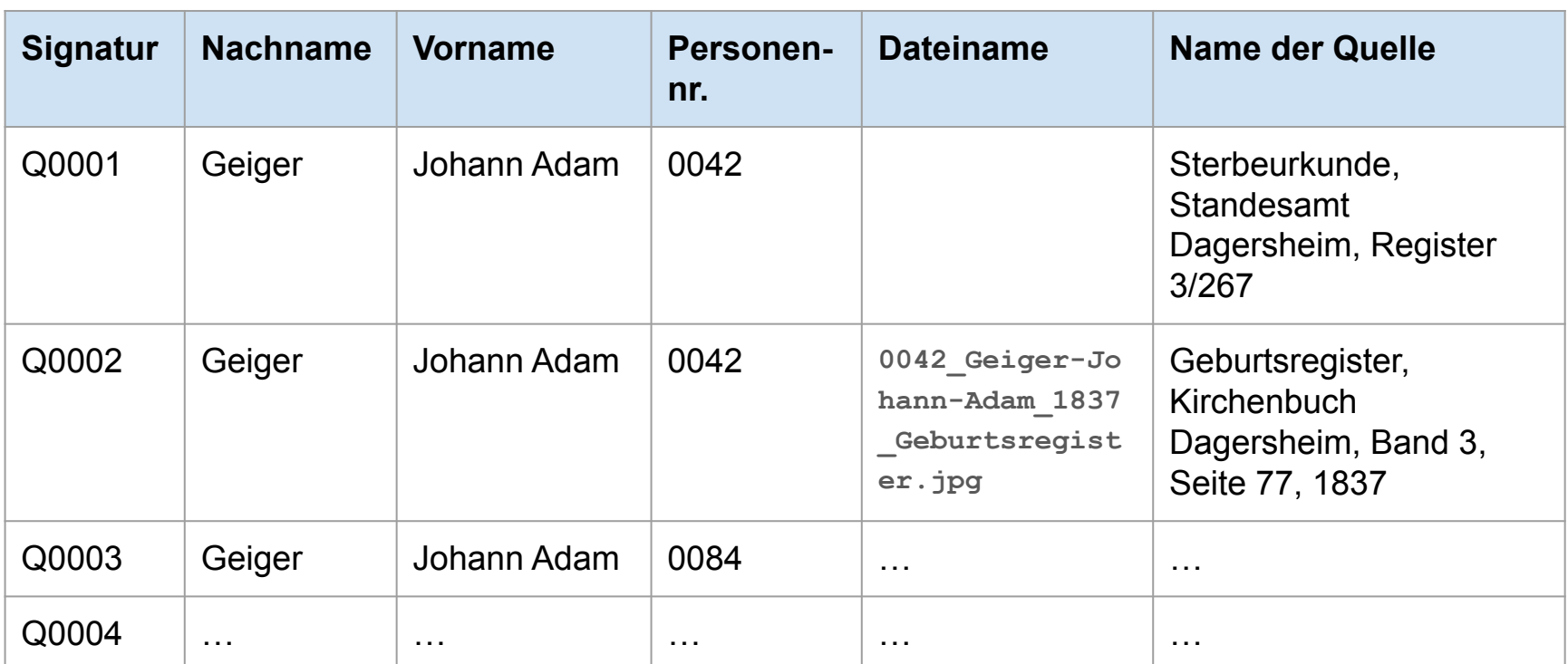

#### Informationen erfassen (**Analog**)

- Sind die Originaldokumente eingeordnet und indexiert, müssen die Daten noch erfasst werden
- Hierzu können besondere **Personendatenblätter**  verwendet werden
- Diese werden dann zur Ablage, z. B. in die Hängemappe, mit abgelegt oder in einem Leitz-Ordner verwaltet
- Alle notwendige Daten sind dort zu vermerken
	- Personendaten (Geburt, Taufe, Tod, Beerdigung, Heirat)
	- Ehepartner und Kinder
	- Sonstige Lebensdaten
	- **Quellenverweise**

○ …

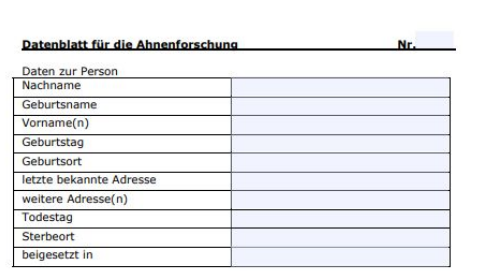

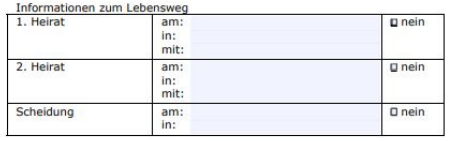

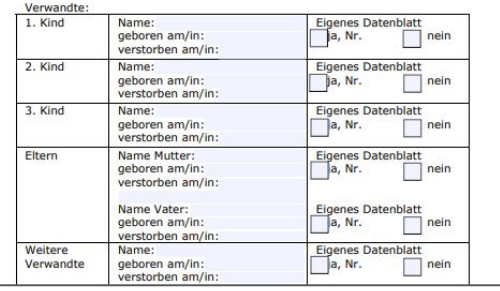

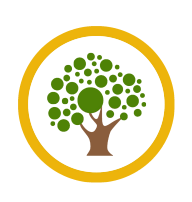

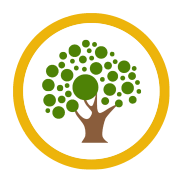

- Natürlich lassen sich die **analog organisierte Dokumente** auch in einem **Genealogieprogamm** erfassen
	- Für digitale Dokumentenverwaltungen ist dies sogar eine Empfehlung!
- In **Genealogieprogramme** finden sich eine Vielzahl an weitere unterstützende Funktionen, die das Organisieren & Ordnen vereinfachen können
- Auch beim Indizieren können sie unterstützen
- Außerdem sind Änderungen beim Organisieren & Ordnen manchmal einfacher zu handhaben
- Übersicht von Genealogieprogrammen bei **GenWiki**  $\rightarrow$ <https://wiki.genealogy.net/Kategorie:Genealogiesoftware>

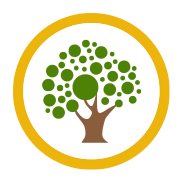

# Informationen erfassen (**Analog** & **Digital**) (Teil 2)

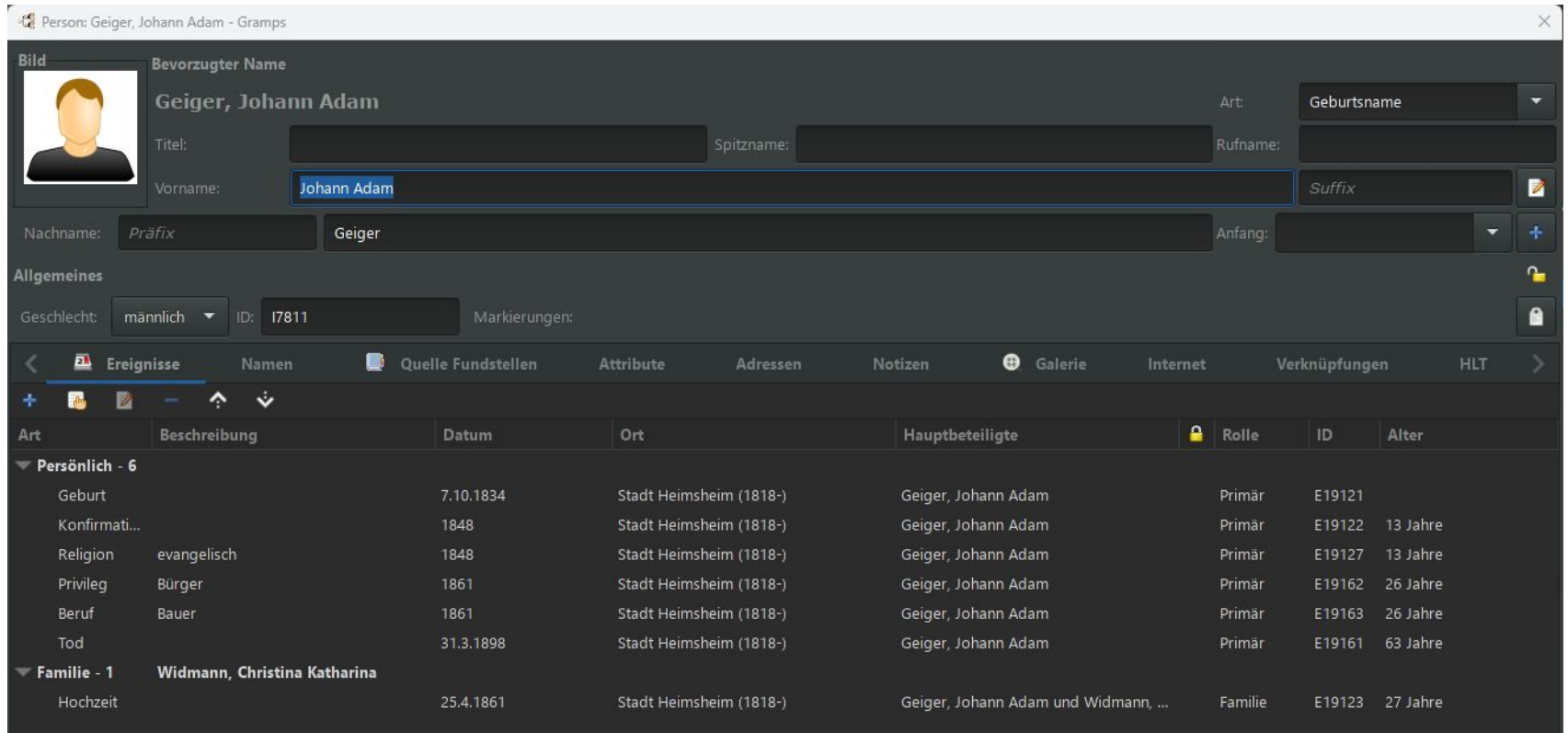

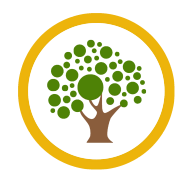

## Informationen erfassen (**Analog** & **Digital**) (Teil 3)

● Personen-basierte Genealogie

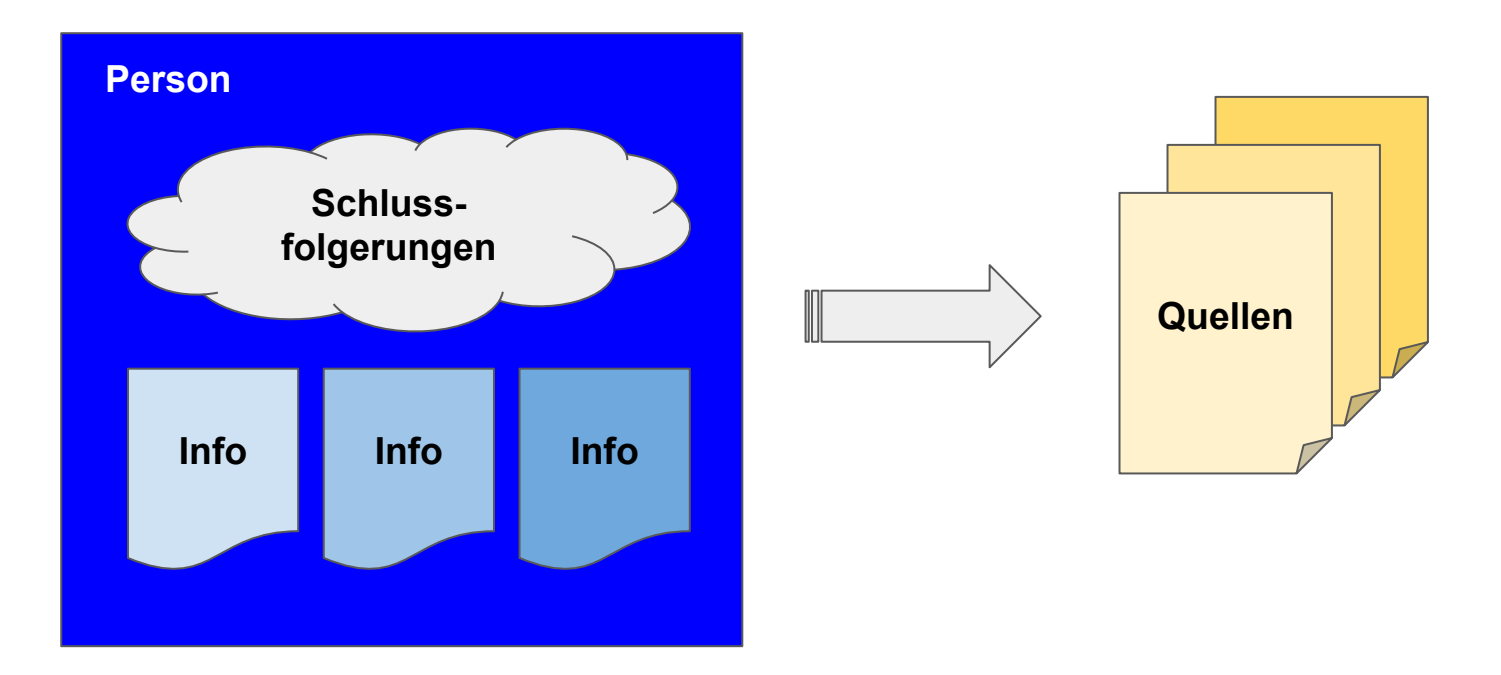

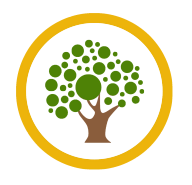

● Evidenz-basierte Genealogie

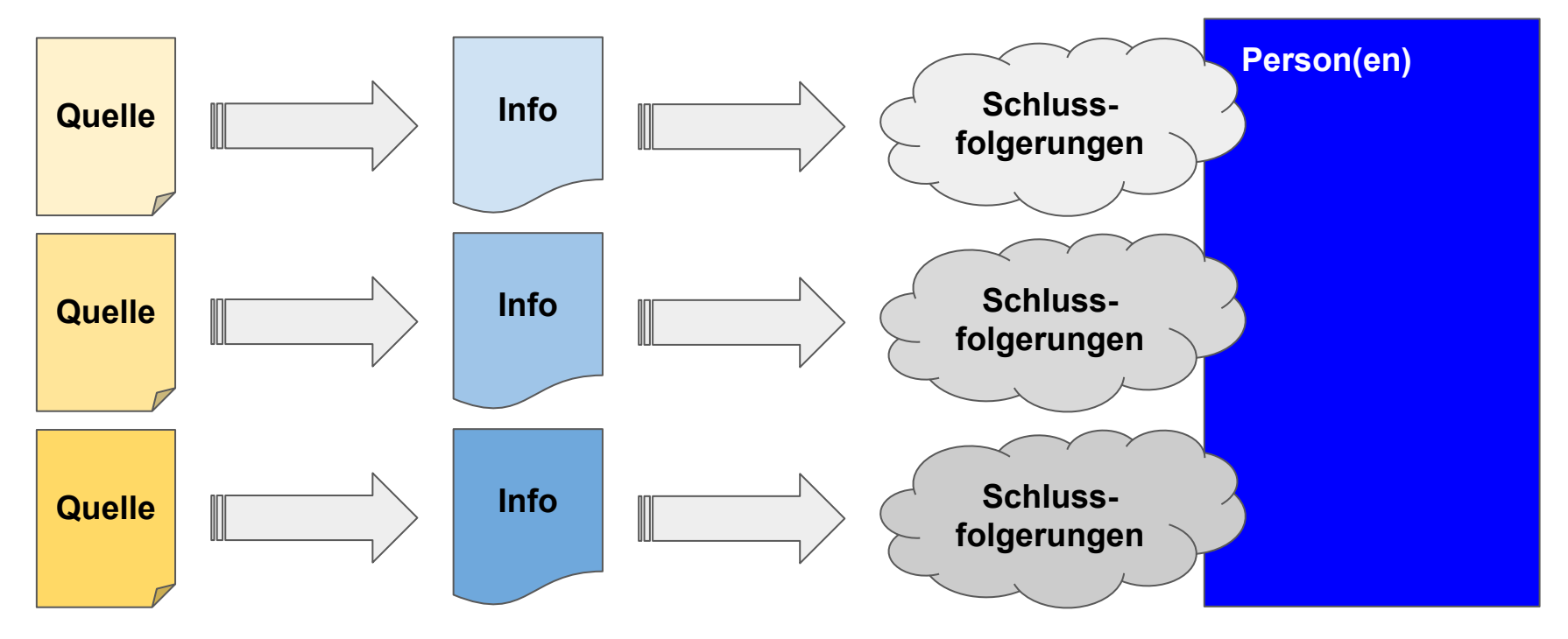

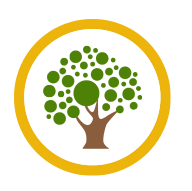

- Veröffentlicht hat das System vor Jahren die US-Amerikanerin **Mary Hill**
- **● Ziel:** mit Hilfe von Farbe Ergebnisse und Dokumente systematisch und konsequent optisch zu kennzeichnen und somit die Orientierung ganz wesentlich zu erleichtern
- Sowohl für das analoge als auch digitale Organisieren & Ordnen geeignet
- Muss aber konsequent in allen Bereichen umgesetzt werden, damit das System sein Potenzial auch entfalten kann
- Detaillierte Beschreibung in der **Computer Genealogie**, Nr. 2/2020
	- $\rightarrow$  [https://wiki.genealogy.net/Computergenealogie/2020/Heft\\_2](https://wiki.genealogy.net/Computergenealogie/2020/Heft_2)

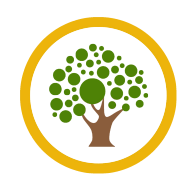

#### Color Coding – das genealogische Farbsystem (Teil 2)

- **Grundprinzip:** man ordnete den vier Großeltern und deren Vorfahren jeweils eine Farbe zu
- Andere Einteilungen sind durchaus möglich
- Man muss sich aber zu Beginn auf eine Einteilung festlegen

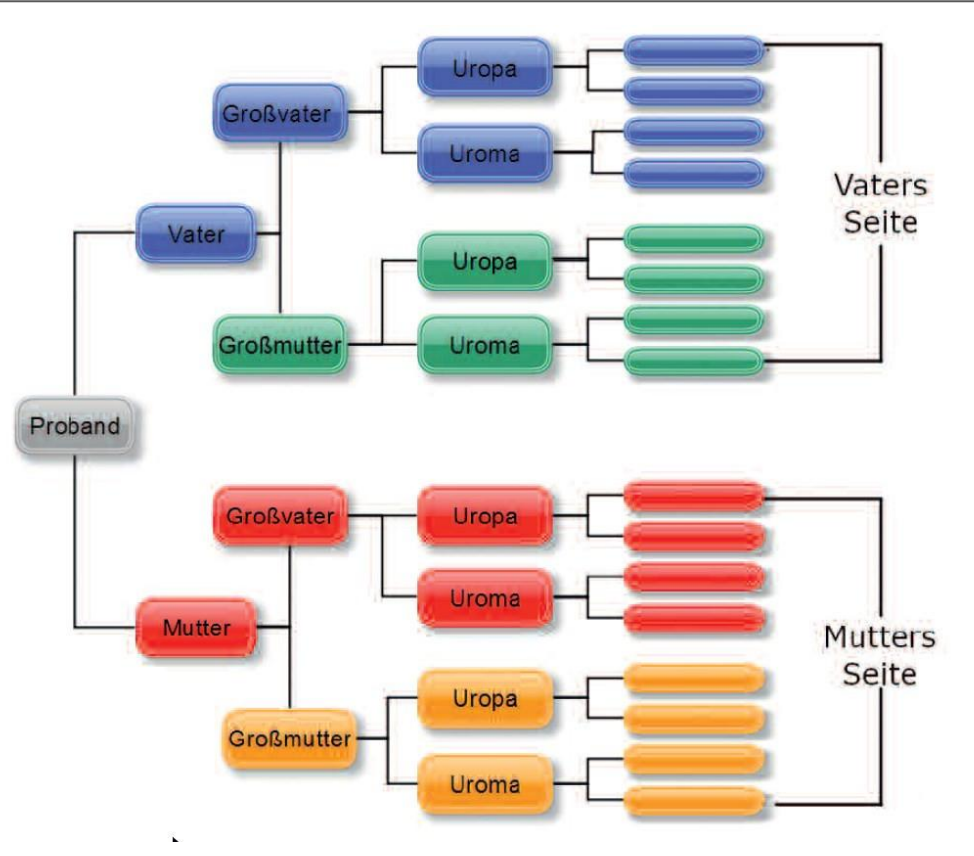

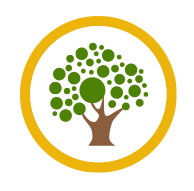

#### Color Coding – das genealogische Farbsystem (Teil 3)

● Zu den Nachnamen der Urgroßeltern-Generation legt man farbige Hängemappen an

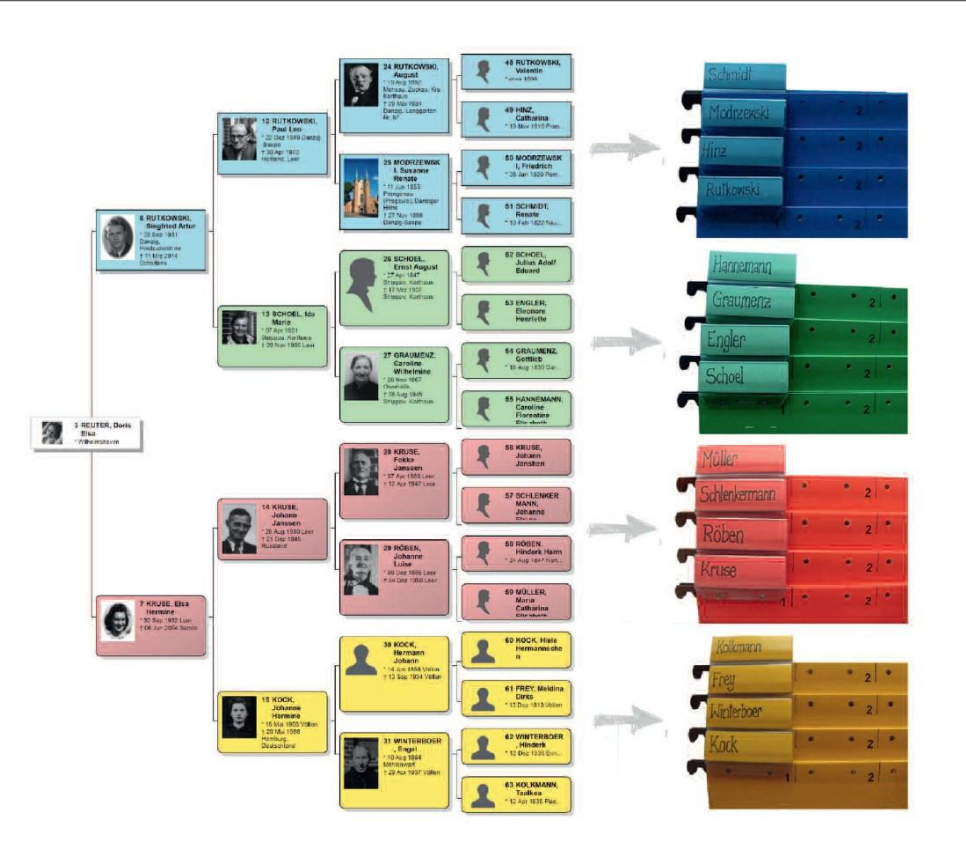

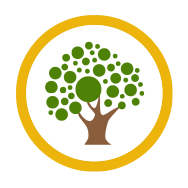

## Color Coding – das genealogische Farbsystem (Teil 4)

- In die Hängemappen mit Familiennamen kommt nun für jede einzelne Familie dieses Namens eine Familienmappe
- Für jeden Haushaltsvorstand ein Etikett mit Nach- und Vornamen sowie dem Geburtsdatum und dem Namen der Partnerin

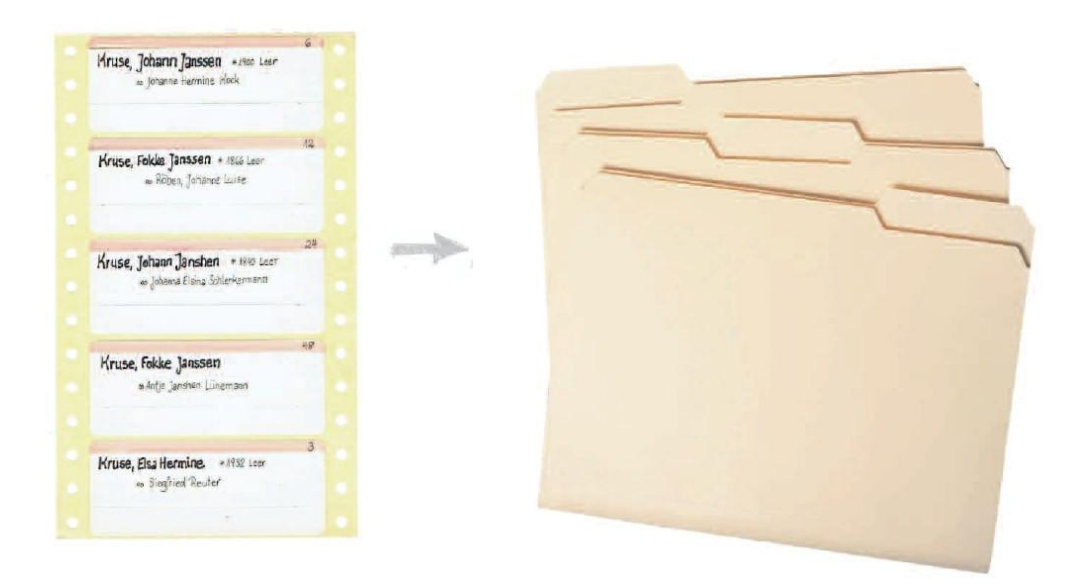

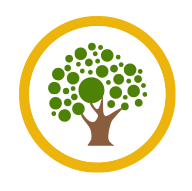

## Color Coding – das genealogische Farbsystem (Teil 5)

Die Familienmappen innerhalb einer Hängemappe des Familienzweigs können nach dem Alphabet des Vornamens oder aber nach dem Geburtsdatum sortiert werden

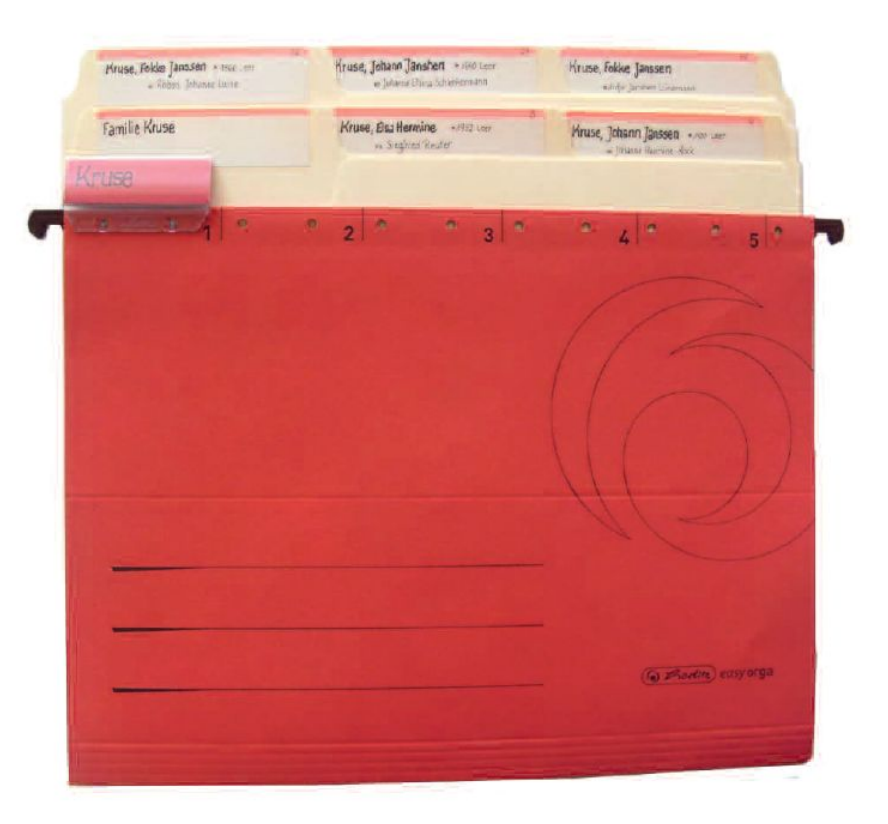

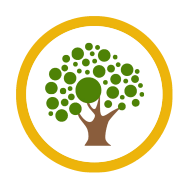

#### Color Coding – das genealogische Farbsystem (Teil 6)

● In die Familienmappen kommen Kopien vorhandener Quellen, Hinweise, Forschungsvorbereitungen, Listen durchsuchter Quellen und alles, was relevant sein könnte

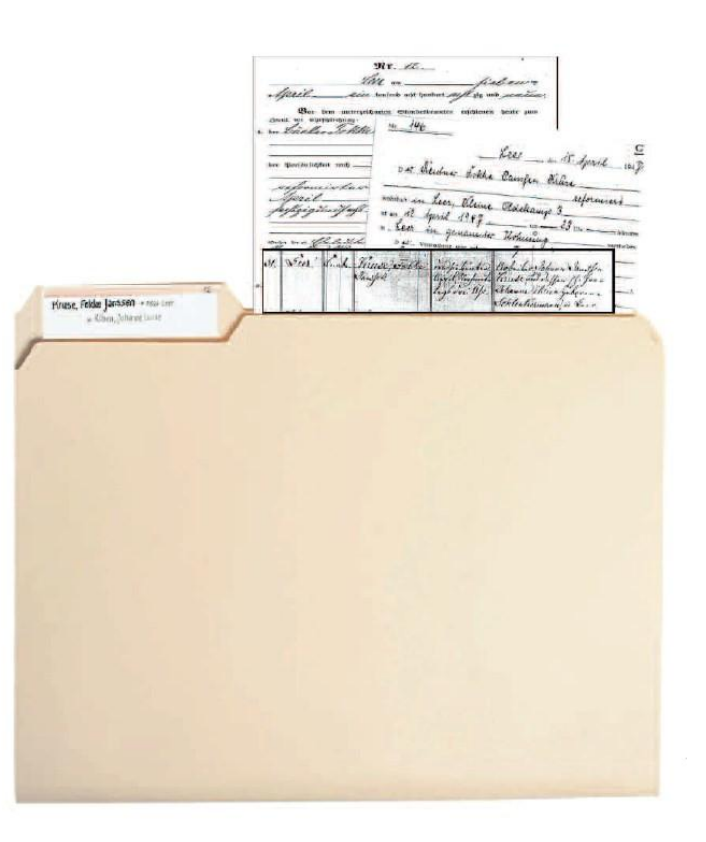